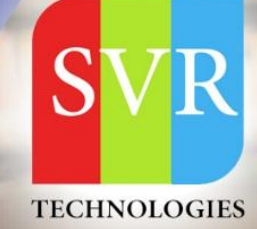

## **Oracle Apex Online Training**

**Self-Learning & Online Traning** 

Duration: 30+ (Lectures)

## **SVR Technologies**

Our certified faculty focused on IT industry based curriculum for Datapower Training Online. Hands-on training with tuttorial videos real-time scenarios and certification quidance that helps you to enhance your career skills.

## **Features**

- > Live Instructor LED Classes
- > 100% Hands on classes
- > Faculty will provide work environment
- > Real-time Scenarios
- > Free Self-Learning Videos
- > Real-time Working Faculty
- > CV, Interview and Certification Guidance

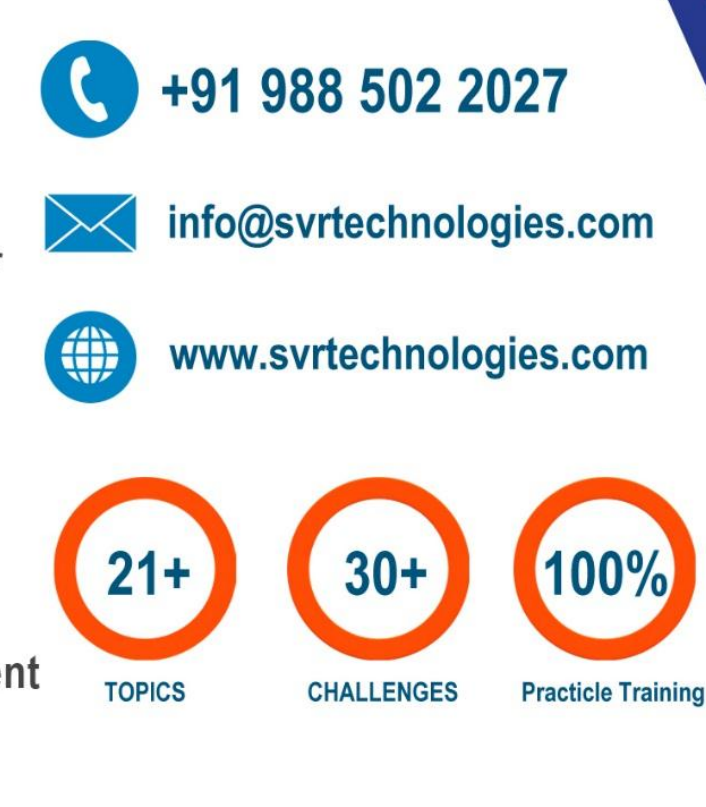

Life Time Free Library Access \* Doubts Clarification

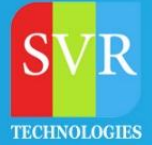

- **1. Introduction to Apex Intro Architecture Versions**
- **2. Getting started Application Homepage Developer Navigation Bar Page Editor Page Rendering and Processing Page Processes Shared Components application Items application processes**
- **3. SQL Workshop Browsing, Creating and Modifying Objects Managing Scripts Creating, Running and Saving SQL Queries**
- **4. Reports Classic Reports Interactive Reports Interactive Report customization Interactive Grids Report and Column Attributes Report Layout and Pagination**
- **5. APEX ITEM package APEX Collections Download report data**
	- **Forms**
	- **Form with report on a table Form on a table**
- **6. Tabular Form**
	- **Managing session state**
- **7. Session overview**
	- **Page URL Syntax**
	- **Session State Page**

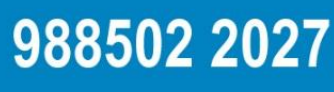

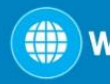

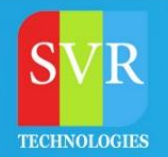

- **8. Setting and Getting Session Data Clearing Session Data**
	- **Navigation Navigation Bars Bread Crumbs Tab Sets Lists Trees Branches**
	- **Validations and Computations Item level validations Page level validations type of validations Custom validations using PL/SQL Page Computations**
- **9. Adding JavaScript to an Application**
	- **Dynamic Actions**
	- **Uploading and Downloading Documents**
	- **Emailing with Apex**
	- **Security**
	- **Authentication**
	- **Authorization**
	- **Session State Protection**
	- **Importing and Exporting Data**

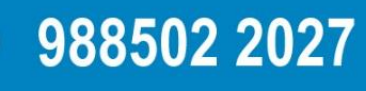

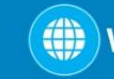

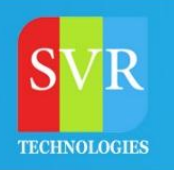

- **Deploying Applications**
- **Deployment Options**
- **Packaged Applications**
- **Importing an Application**

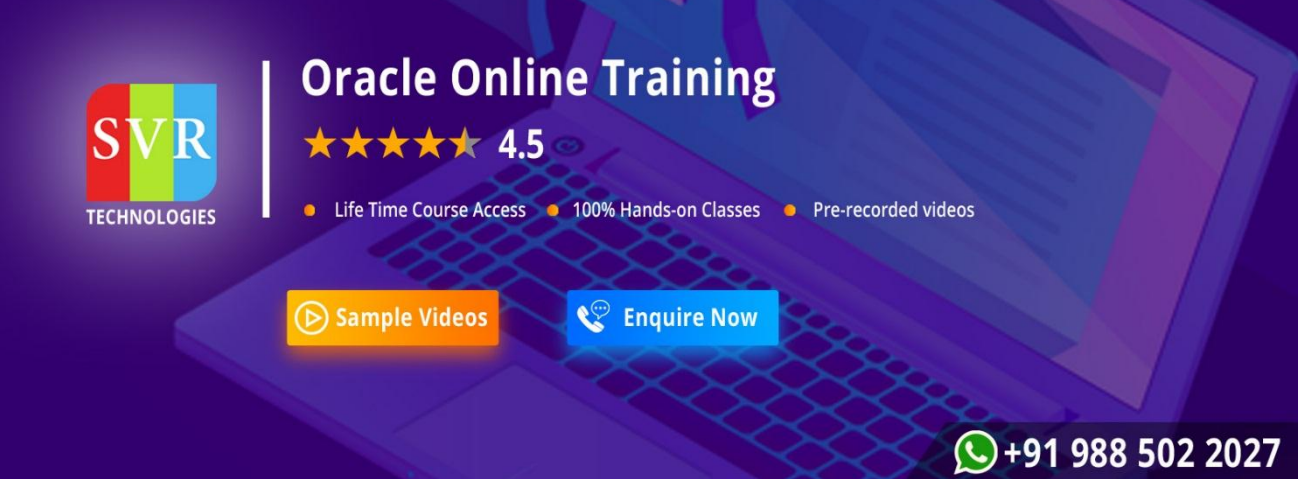

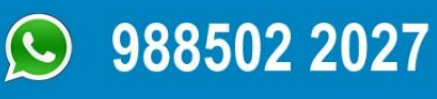

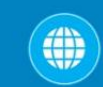